## SAP ABAP table PIQRCVIEWMODULE {Display Structure for Rule Modules of Rule Container}

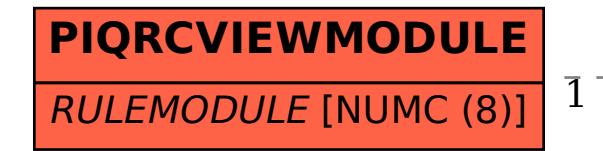

# **T7PIQRULEMODULE**

### MANDT [CLNT (3)]

### RULEMODULE [NUMC (8)]

#### PIQRCVIEWMODULE-RULEMODULE = T7PIQRULEMODULE-RULEMODULE 1 0..N